# **Informatique en CPP**

• **Cours :**

**Amphi 1 :** Matthieu Moy <Matthieu.Moy@imag.fr> **Amphi 2 :** Frédéric Devernay <Frederic.Devernay@inria.fr>

#### • **Travaux pratiques :**

- **A :** Frédéric Devernay
- **B :** Djamel Aouane <djamel.aouane@grenoble-inp.fr>
- **C :** Matthieu Moy
- **D :** Djamel Aouane

# **Objectifs de l'enseignement**

- Fondements de l'informatique
- Notion d'algorithme
	- Concevoir un algorithme
	- Se convaincre de sa correction
	- Évaluer ses performances *(complexité)*
- Méthodes numériques simples
- Langage utilisé : Python 3

# **Organisation du cours**

- 5 cours magistraux
- 5 séances machines (à l'Ensimag)
- 2 TP libre service notés
- 1 examen
	- une partie sur machine
	- une partie sur copie papier
- Supports en ligne :
	- http://www-verimag.imag.fr/~moy/cours/infocpp-S2// (en lien depuis mycpp.fr, section Informatique/P22)
- Prenez des notes!

CCP - info, cours d'introduction 3

# **Objectifs de l'introduction**

- Idées sur ce qu'est un ordinateur
- Qu'est ce qu'est le traitement d'information
- Notion d'algorithme
- Les logiciels
- Un peu d'histoire
- Exemples élémentaires d'information et de leurs traitements en Python

## **Structure d'un ordinateur**

- Mémoire, octet (~caractère), mot, adresse
- Unité centrale, instructions
- **Périphériques** 
	- Clavier, écran, souris

UC **mémoire** 

- Disque, CD, caméra, imprimante
- Connection Wi-Fi, ethernet
- Bus qui relie(nt) le tout

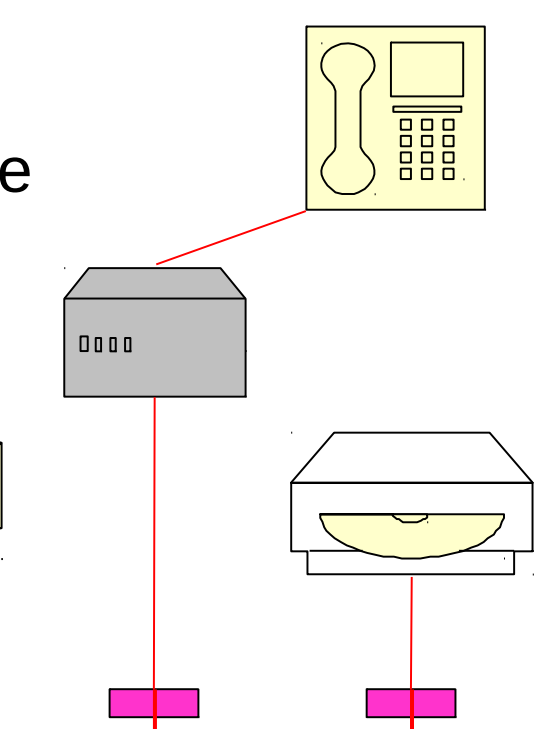

# **Stockage de l'information : mémoire, disque dur**

- Mémoire vive (RAM = Random Access Memory)
	- Utilisée pendant l'exécution des programmes
	- Perdue quand la machine est éteinte
	- En 2015, un ordinateur a typiquement 4 Go (gigaoctet = milliard d'octets) de RAM
- Disque dur (ou stockage SSD)
	- Stockage de l'information dans l'ordinateur
	- Préservée quand la machine est éteinte
	- En 2015, 1 disque dur = quelques centaines de Go

# **Algorithme**

- Algorithme d'Euclide
- Recettes de cuisine
- Montages en kit, etc
- Dans tous les cas :  $\bullet$ 
	- Instructions élémentaires connues  $\bullet$
	- Description d'une suite finie d'instructions
- Contre-exemples : ?

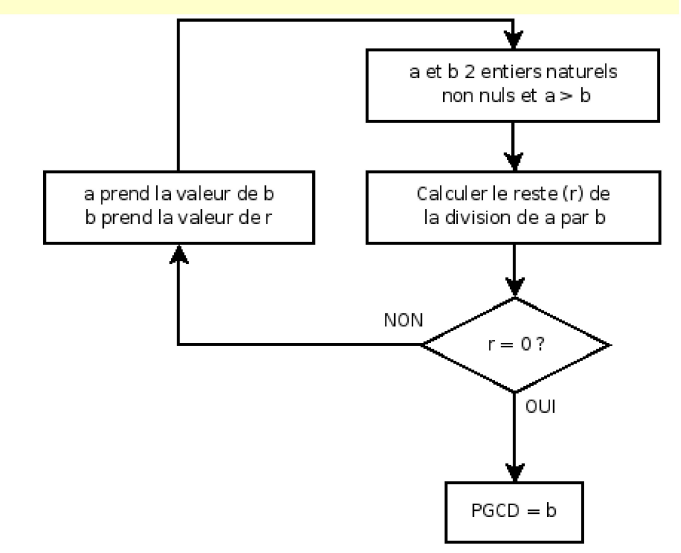

## **Algorithme : exemple avec Scratch**

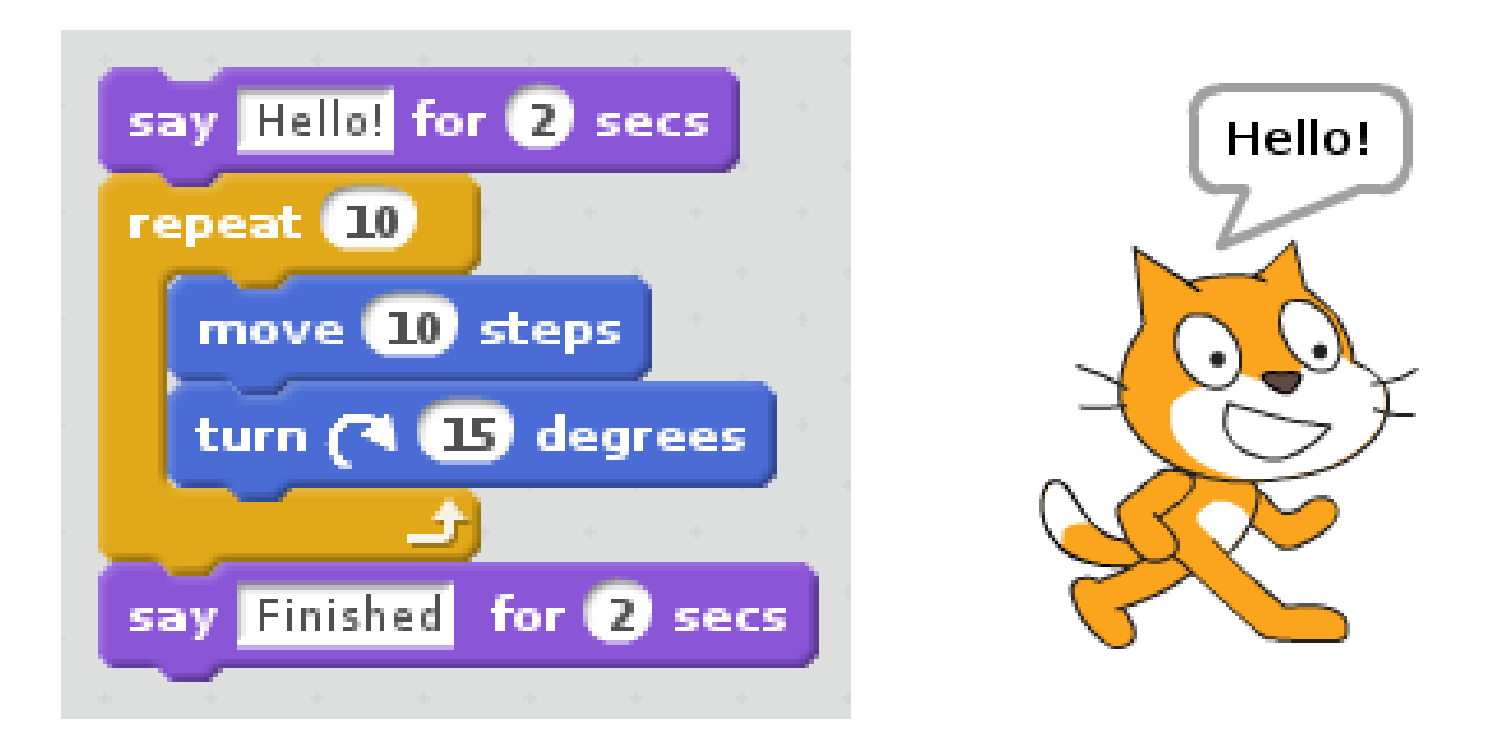

[http://scratch.mit.edu/projects/editor/?tip\\_bar=getStarted](http://scratch.mit.edu/projects/editor/?tip_bar=getStarted)

CCP - info. cours d'introduction and 8

### **Programme**

- Un algorithme
	- Formalisme de « calcul »
- Destiné à être exécuté sur ordinateur
	- Transposition dans une structure en machine
- Écrit dans un langage informatique
	- Description formelle : syntaxe + sémantique

# **Les logiciels**

- Logiciels d'application
	- Éditeur (texte, photo, ...)
	- Gestion d'entreprise, de ressources, …
	- Calcul d'écoulement en mécanique des fluides,
	- …
- **Langages de programmation et compilateurs**
- Système (Windows, Linux, ...)
	- Gestion de fichiers, d'utilisateurs, de périphériques, couplage réseau, …
- Serveurs web, serveur mail, …
	- Tournent sur une autre machine que la votre
	- Utilisés via un client (par exemple un navigateur)

# **Langages de programmation**

- Langage utilisé pour communiquer des instructions à un ordinateur (syntaxe et sémantique).
- Plus de 2000 langages différents :
	- Code machine
	- Fortran (1954)
	- Cobol (1960)
	- C (1972)
	- Ada (1983)
	- Caml
	- C++
	- Java

• ...

• **Python**

#### **Exemples d'informations et de leurs traitements**

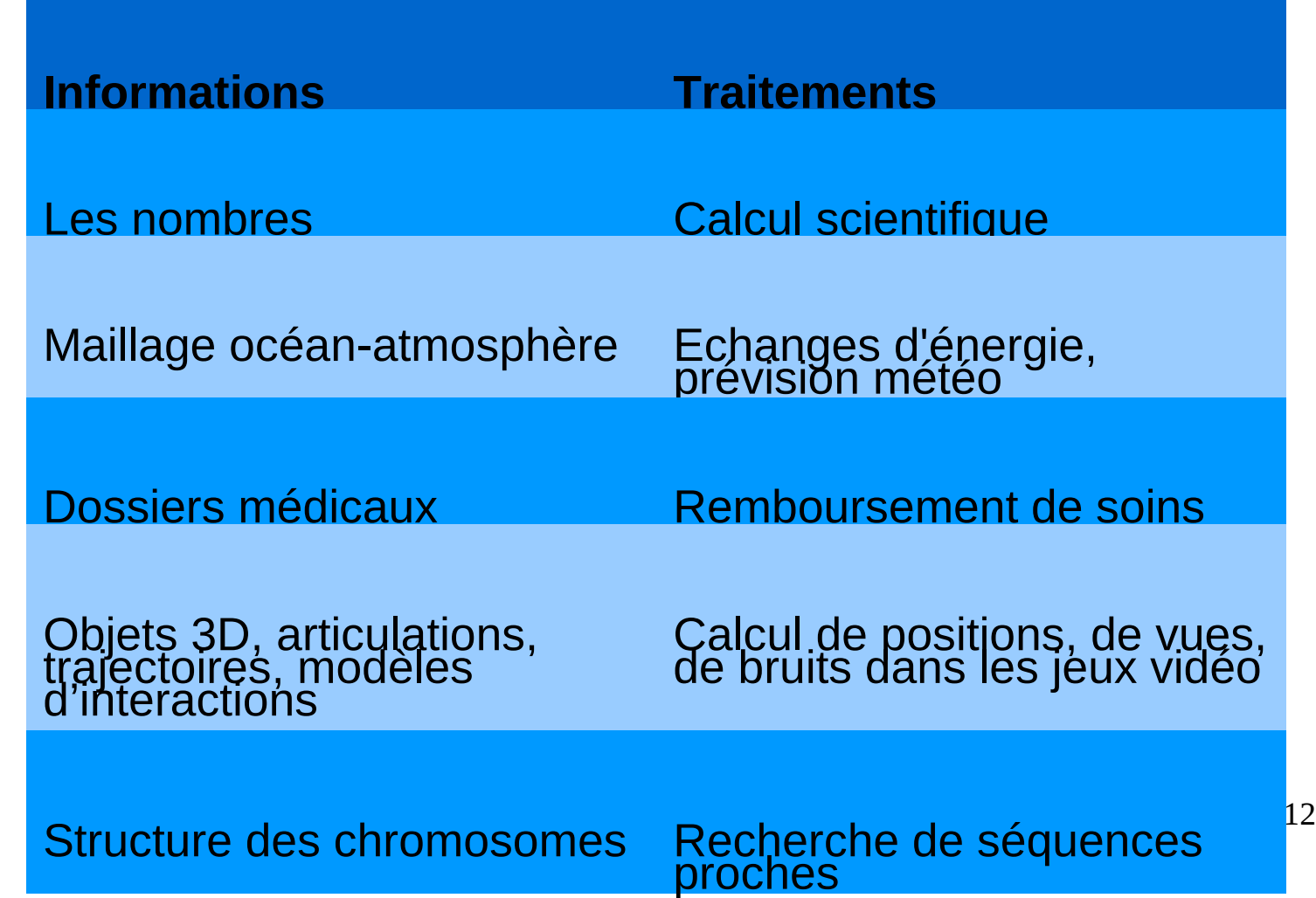

## **Histoire simplifiée**

### Les précurseurs

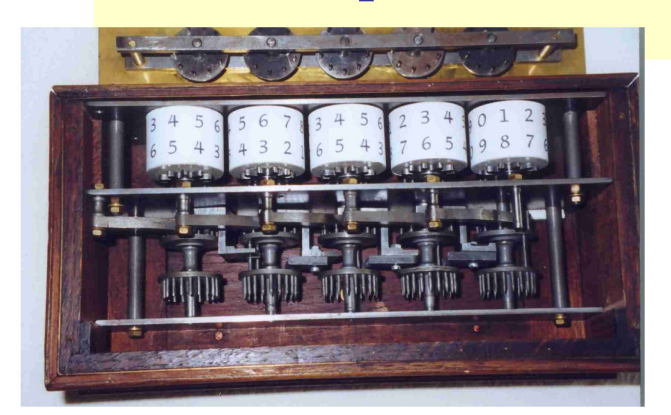

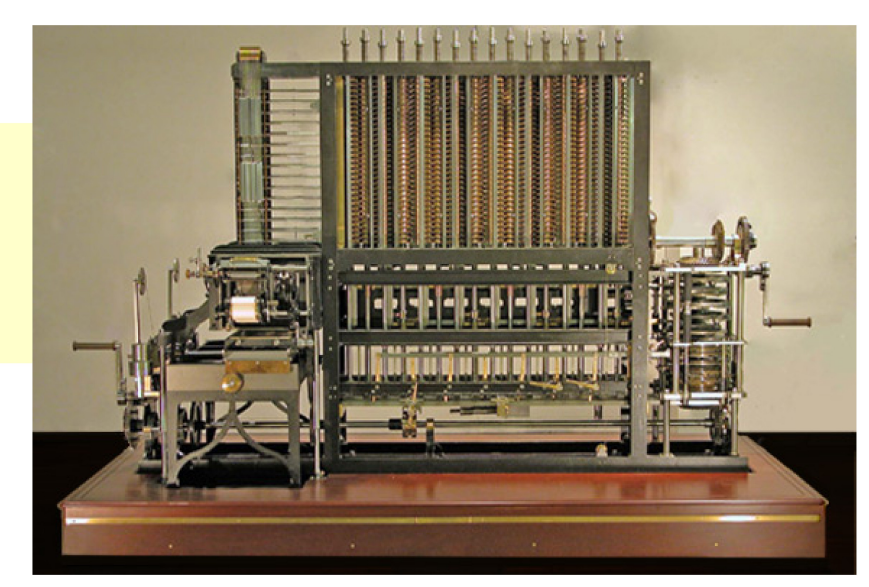

#### machine de Babbage(1792-1871)

machines de Pascal (1623-62)

- la carte perforée et les trieuses : Hollerith (1860-1929), Bull (1882-1925)
- les premiers algorithmes : Euclide (3e s. av. JC)
- l'algèbre de Boole (1815-64)
- Le premier programmeur est une programmeuse : Ada Lovelace (1815-1852) CCP - info, cours d'introduction

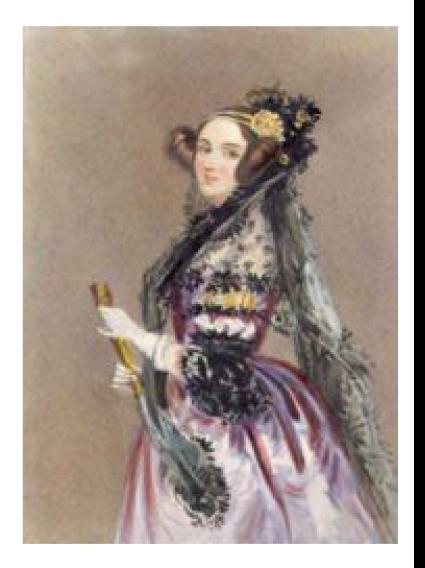

# **Les générations d'ordinateurs**

- Premier ordinateur : Z2 de Zuse (Berlin 1939), suivi de Eniac (Philadelphie 1943-46)
- Tubes à vide 1942
- Transistors, Shockley 1956
- Circuits imprimés 1963
- Circuits intégrés 1974
- Microprocesseurs 1974 (processeurs VLSI)

# **Les modes d'utilisation:** systèmes d'exploitation

- Machine « nue » (1950-60)
- Traitements par lots
	- Entrées sorties simultanées
	- Multiprogrammation
- Temps partagé (1970)
- Ordinateur individuel (1981)
- Calcul distribué sur grappes (2000)

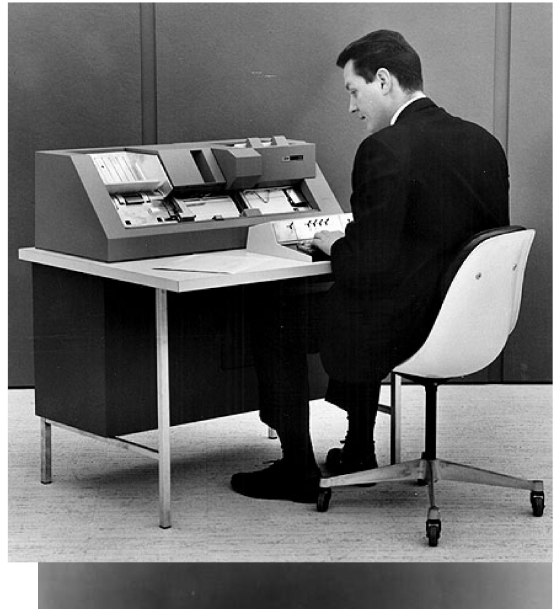

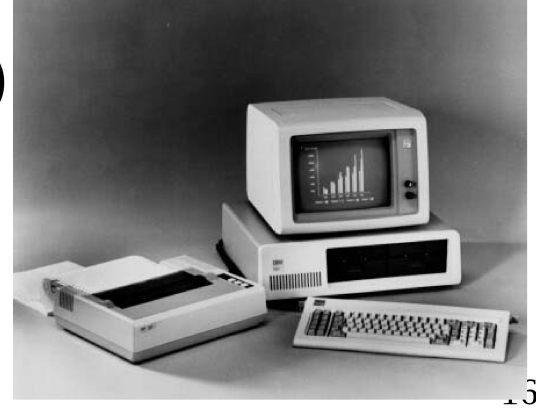

### **Les réseaux**

- Les précurseurs
	- Télégraphe Chappe 1793
	- Télégraphe électrique 1840
- Réseaux à grande échelle
	- Arpanet 1969
	- France : Cyclades, puis Transpac 1979
	- Numéris 1987
- Réseaux locaux
	- Ethernet 1973,76
- hyperliens) : 1990<br>
CCP info, cours d'introduction<br>
17 • Le "web" (internet + serveurs d'informations +

## **Situation actuelle**

- De l'informatique partout, y compris dans les parcmètres ! 1/3 du prix d'un Airbus !
- Tendance à l'interconnexion
	- Des ordinateurs
	- Des appareils domestiques
- Problèmes de sécurité, de confidentialité
- Des emplois variés (et intéressants) dans tous les secteurs: l'information est omniprésente

#### **Une explosion continue depuis 1960**

- Due à la puissance de calcul (typique: 107-108) opérations/secondes) et qui continue de croître (loi de Moore: doublement du nombre de transistors tous les deux ans)
- Due au volume d'information manipulable (grosse machine: >1010 caractères (octets))
- Due à la vitesse des transmissions (autoroute: 10<sup>10</sup>) bits/seconde)
- Due à la variété des applications: de la voiture (régulation de vitesse, diagnostique, trajet) aux finances (estimation de risque, prévision, gestion de comptes)

#### **Loi de Moore pour l'intégration de circuits**

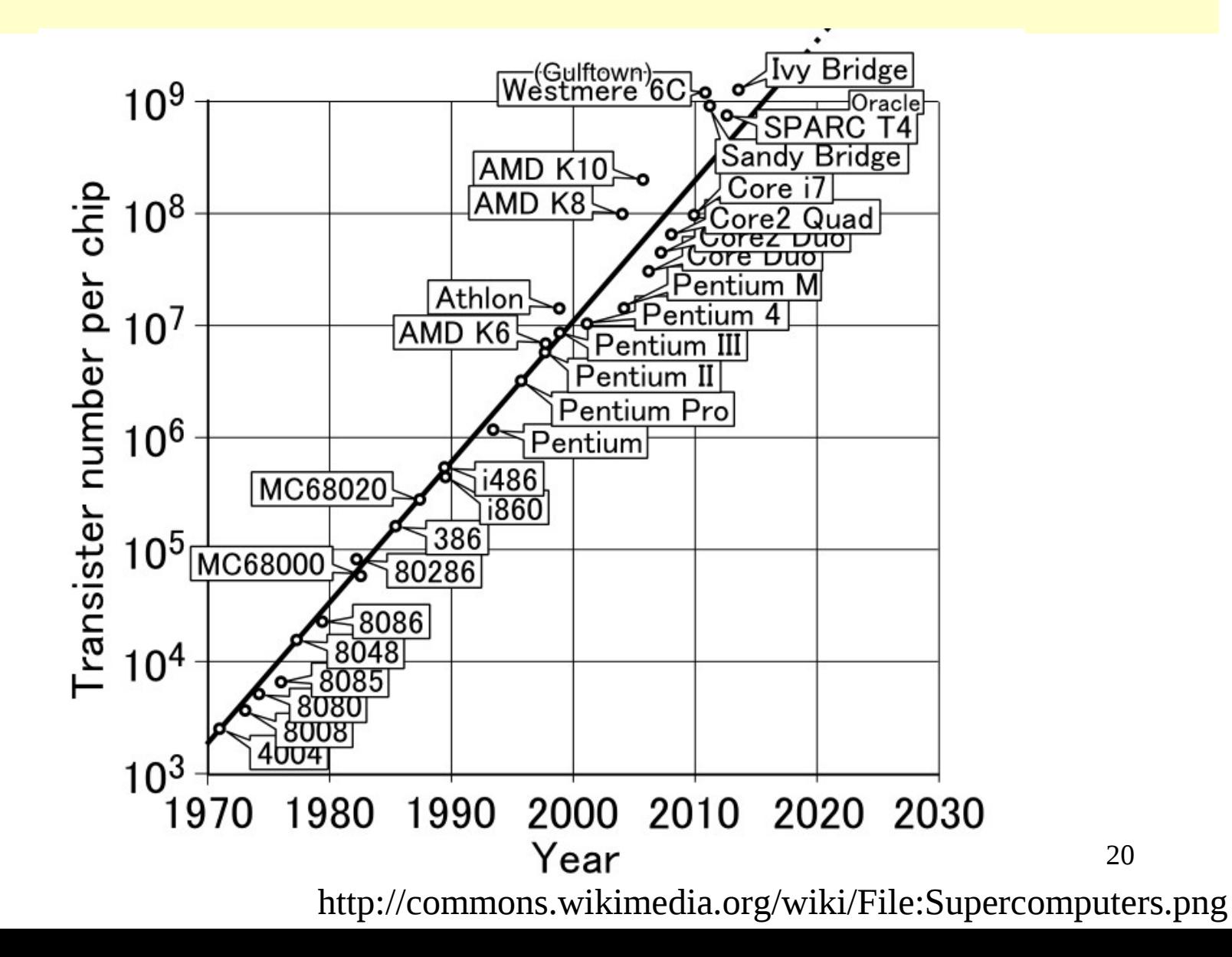

#### **Loi de Moore pour la puissance de calcul**

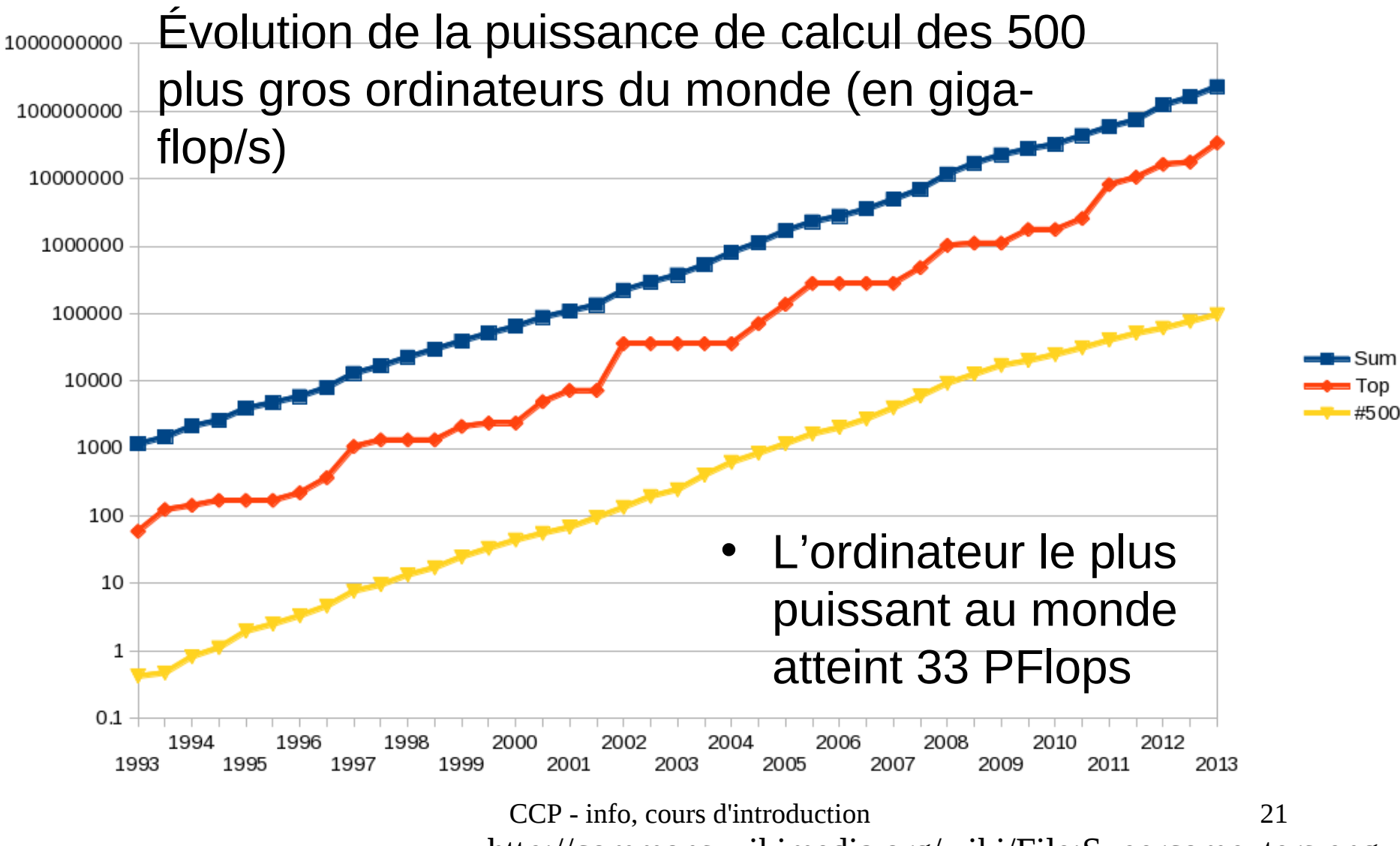

http://commons.wikimedia.org/wiki/File:Supercomputers.png

## **Langages de programmation**

• Calculer 2+2 pour un processeur Intel (langage machine, compréhensible par le processeur) :

B80200000083C002

- **→** Bon, on ne va pas faire comme ça ...
- Le même programme, en langage d'assemblage (ou langage assembleur)

movl \$2, %eax

addl \$2, %eax

- ➔ Mieux, mais on ne va pas faire comme ça non plus !
- En Python :

 $>> 2+2$ 

4

#### **Le langage Python, introduction**

• À la craie et au tableau !